Министерство образования и науки Пермского края государственное бюджетное профессиональное образовательное учреждение «Пермский техникум промышленных и информационных технологий им. Б.Г. Изгагина»

# **КОНТРОЛЬНО-ОЦЕНОЧНЫЕ СРЕДСТВА**

для проведения промежуточной аттестации

по учебной дисциплине

**ОПЦ 12. Информационные технологии в профессиональной деятельности / Адаптивные информационно-коммуникативные технологии**

**43.01.09 Повар, кондитер**

базовый уровень подготовки, форма обучения - очная

СОГЛАСОВАНО АО «ОДК-Пермские моторы» «30» августа 2019 г.

Заведующая производством службы общественного питания

Н.Ф.Бессмертная/

ОДОБРЕНА предметно (цикловой) комиссией Протокол № 7

«30» августа 2019г.

Председатель ЦМК /А.Е.Чураков/

**УТВЕРЖДЕНА** на заседании методического совета Протокол № 8

«28»июня 2019 г.

Зам. директора по учебной М.С.Плотникова⁄ работе

Комплект оценочных средств для проведения промежуточной аттестации Федерального государственного образовательного стандарта (далее - ФГОС) (приказ Министерства образования и науки от 09.12.2016 г. № 1569), среднего профессии/специальности рабочего учебного плана  $\Pi$ O профессионального образования

Организация-разработчик: Государственное бюджетное профессиональное образовательное учреждение промышленных «Пермский техникум  $\overline{\text{M}}$ информационных технологий им. Б.Г. Изгагина»

Организация-работодатель: АО «ОДК-Пермские моторы»

### ОГЛАВЛЕНИЕ

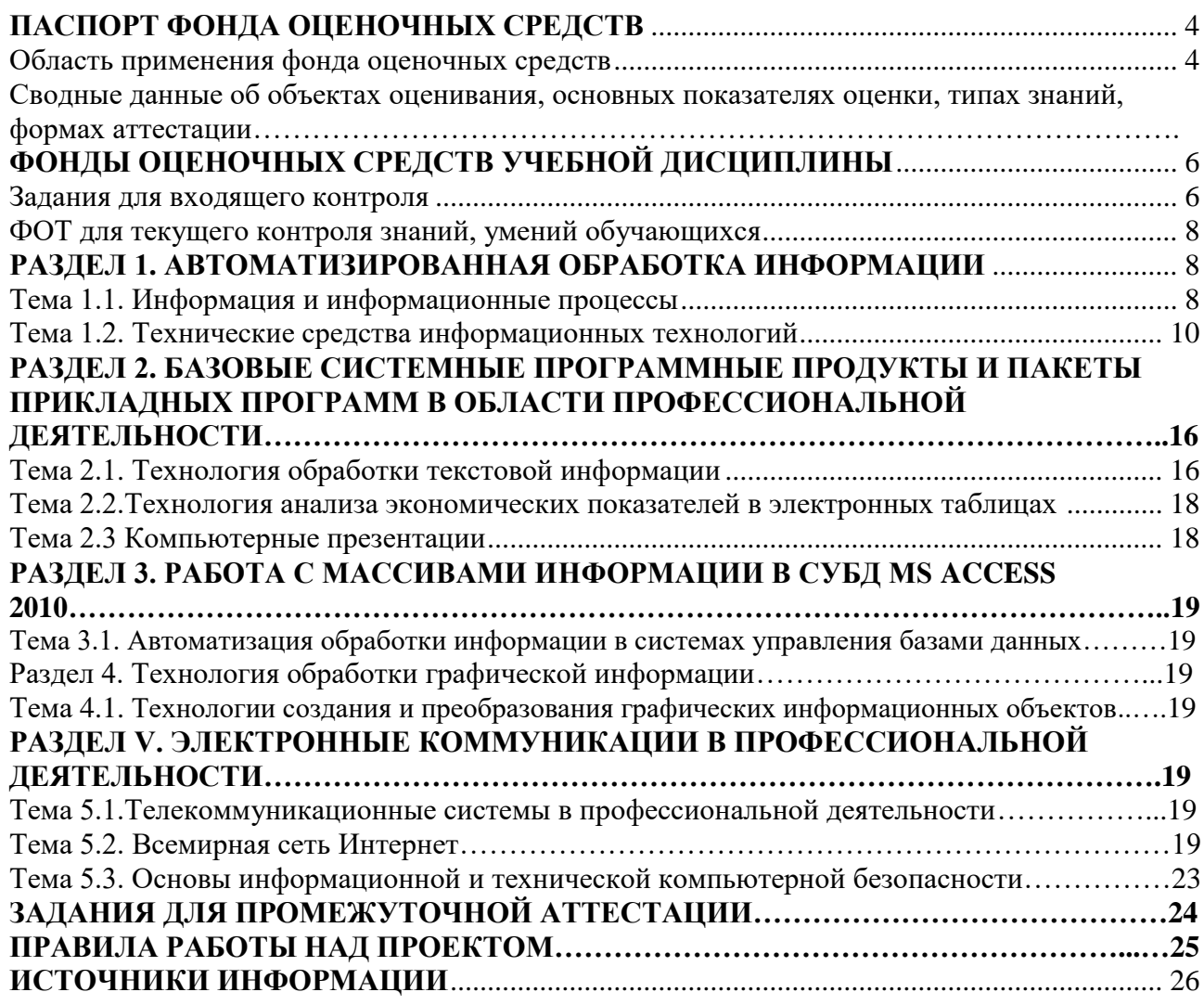

### **ПАСПОРТ ФОНДА ОЦЕНОЧНЫХ СРЕДСТВ**

#### **Область применения фонда оценочных средств**

Фонд оценочных средств (ФОС) по дисциплине «Информационные технологии в профессиональной деятельности» разработан согласно требованиям Федерального государственного стандарта специальности 43.01.09 «Повар, кондитер»

ФОС создан для аттестации обучающихся на соответствие их персональных достижений (знания, умения и освоенные компетенции) требованиям программы дисциплины «Информационные технологии в профессиональной деятельности».

Задачи ФОС:

- контроль и управление процессом приобретения обучающимися необходимых знаний, умений, практического опыта и освоения компетенций, определенных ФГОС СПО;

- контроль и управление достижением целей программы, определенных как набор общих и профессиональных компетенций

- оценка достижений обучающихся в процессе обучения с выделением положительных/ предупреждающих/корректирующих мероприятий;

- обеспечение соответствия результатов обучения задачам будущей профессиональной деятельности через совершенствование традиционных и внедрение инновационных методов обучения;

- достижение такого уровня контроля и управления качеством образования, который обеспечил бы признание квалификаций выпускников работодателями отрасли.

Фонд оценочных средств включает в себя тесты входящего контроля, контрольные работы и тесты по разделам программы дисциплины, а также билеты к экзамену для проведения промежуточной аттестации обучающихся.

### **Сводные данные об объектах оценивания, основных показателях оценки, типах знаний, формах аттестации**

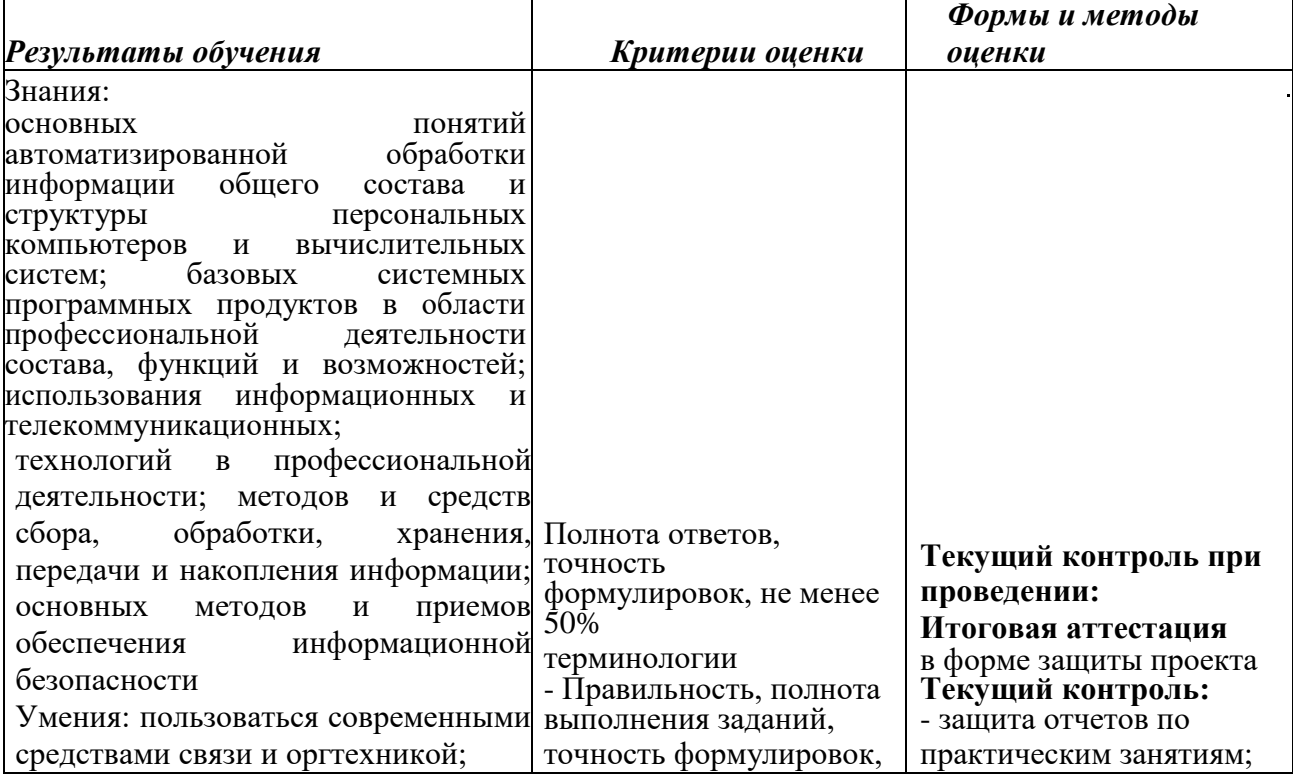

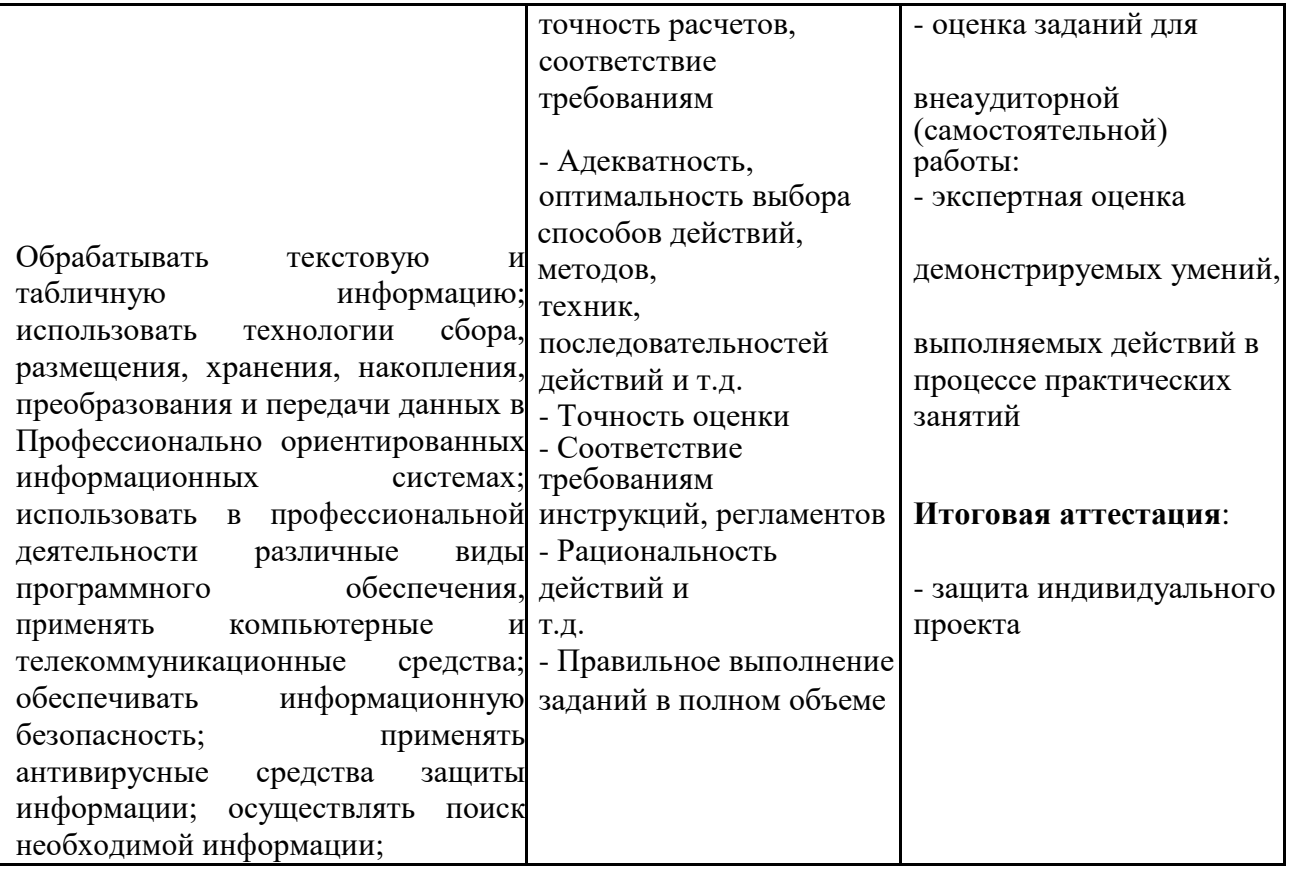

#### Задания для входящего контроля

### Вариант 1

- $1<sup>1</sup>$ Сложная многослойная печатная плата, на которой устанавливаются основные компоненты ПК:
	- материнская 1) Сетевая карта 3) плата
	- 2) Модуль оперативной памяти 4) видеокарта
- $2.$ В кодировке КОИ-8 каждый символ кодируется одним байтом. Определите количество символов в сообщении, если информационный объем равен 320 бит  $1) 20$  $2) 32$  $3)40$ 4) 320
	-
- $3.$ В каком из предложений правильно расставлены знаки препинания?
	- 1) Богат творит, как хочет, а убог как может.
	- 2) Богат творит, как хочет, а убог как может.
	- 3) Богат- творит, как хочет, а убог как может.
	- 4) Богат творит, как хочет, а убог-как может.
- От разведчика была получена шифрограмма, переданная азбукой Морзе: ... .. ..  $\overline{4}$ . . При передаче радиограммы было потеряно разбиение на буквы, но известно, что использовались только следующие буквы:

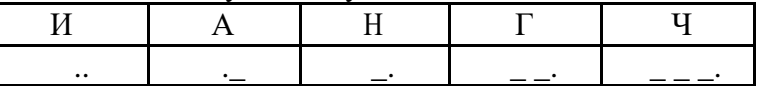

Прочтите текст радиограммы

#### $3)$  $4)$ 1) ГАИГАЧ 2) НАИГАН НАИГАЧ ГАИГАН

- $5<sub>1</sub>$ Пользователь работал с каталогом С: Наука Техника Информатика. Сначала он поднялся на один уровень вверх, затем еще раз поднялся на один уровень вверх и после этого спустился в каталог Программа, далее спустился в каталог Список. Запишите полный путь каталога, в котором оказался пользователь.
	- 1) С: Программа (Список 3) С: Наука (Техника Программа (Список
	- 2) С: \Список\Программа 4) С: \Наука\Программа\Список
- Дан фрагмент электронной таблицы. 6.

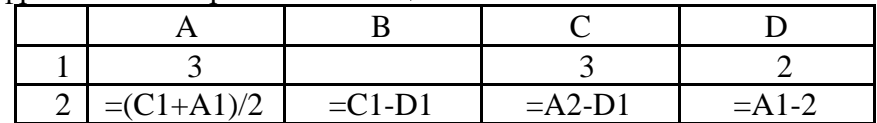

После выполнения вычислений была построена диаграмма по значениям диапазона ячеек  $A2:D2.$ 

Укажите получившуюся диаграмму.

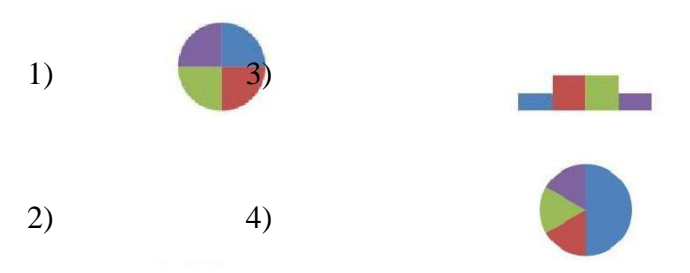

- $7.$ Прикладная программа, используемая для обработки числовых данных: 1) MS Access 2) OpenOffice Write 3) MS Excel 4) ΚΟΜΠΑΣ
- 8. Какие числа используются для представления чисел в пятеричной системе счисления?  $1)$  1, 2, 3, 4, 5 2) 0, 1, 2, 3, 4, 5  $(4)$  0.5  $3) 0, 1, 2, 3, 4$
- 9. Сколько байт информации содержится в 0,25 Кбайт? Ответ:
- Дан фрагмент электронной таблицы, где символ \$ используется в качестве  $10.$ абсолютной адресации.

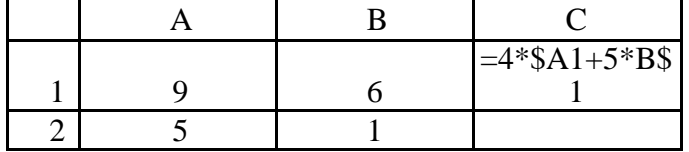

Формулу, записанную в ячейку C1 скопировали в ячейку C2, при этом относительные ссылки изменились. Определите числовое значение формулы в ячейке С2. Ответ:

### Вариант 2

1. Основной рабочий компонент ПК, выполняющий арифметические, логические операции, координирующие работу всех устройств:

1) Процессор

#### материнская 3) плата

2) Модуль оперативной памяти 4) сетевая карта

- 2. В кодировке Windows каждый символ кодируется одним байтом. Определите количество символов в сообщении, если информационный объем равен 480 бит  $1)40$  $2)48$  $3)60$  $4)480$
- 3. В каком из предложений правильно расставлены знаки препинания?
	- 1) Береги одежку снову, а честь -смолоду!
	- 2) Береги одежку снову, а честь смолоду!
	- 3) Береги одежку снову, а честь смолоду!
	- 4) Береги одежку снову, а честь-смолоду!
- 4. От разведчика была получена шифрограмма, переданная азбукой Морзе: \_..\_..\_ \_..\_ \_ \_. При передаче радиограммы было потеряно разбиение на буквы, но известно, что использовались только следующие буквы:

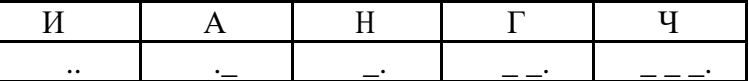

Прочтите текст радиограммы

4)

## 1) ГАИГАЧ2) НАИГАН 3) НАИГАЧ ГАИГАН

5. Петя сохранил первую скачанную программу в каталог С: Учеба Предмет Математика. А чтобы сохранить вторую, сначала поднялся на один уровень вверх, затем еще на два уровня вверх и после этого спустился в каталог Развлечения, далее спустился в каталог Игры.

Запишите полный путь каталога, в котором оказался пользователь.

- 1) С: Игры (Развлечения 3) С: Учеба | Предмет | Математика | Развлечения | Игры
- 2) С: Развлечения (Игры4) С: Учеба Развлечения (Игры
- 6. Дан фрагмент электронной таблицы.

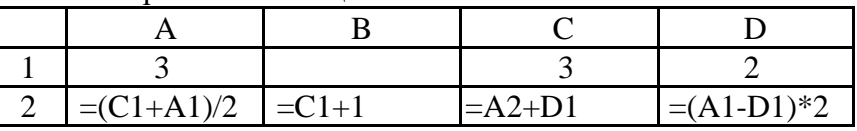

После выполнения вычислений была построена диаграмма по значениям диапазона ячеек  $A2:D2.$ 

Укажите получившуюся диаграмму.

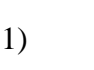

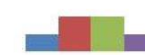

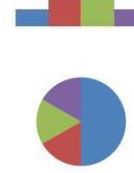

 $(2)$  $4)$ 

- 7. Прикладная программа, используемая для обработки больших массивов данных: 2) OpenOffice Write 3) MS Excel 4) KOMITAC 1) MS Access
- 8. Какие числа используются для представления чисел в пятеричной системе счисления?  $(2)$  0, 1, 2, 3, 4  $1) 0, 1, 2, 3$  $3) 1, 2, 3, 4$  $(4)$  0.4
- 9. Сколько байт информации содержится в 1,5 Кбайт? Ответ:
- 10. Дан фрагмент электронной таблицы, где символ \$ используется в качестве абсолютной адресации.

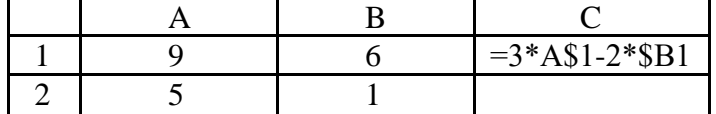

Формулу, записанную в ячейку С1 скопировали в ячейку С2, при этом относительные ссылки изменились. Определите числовое значение формулы в ячейке С2. Ответ:

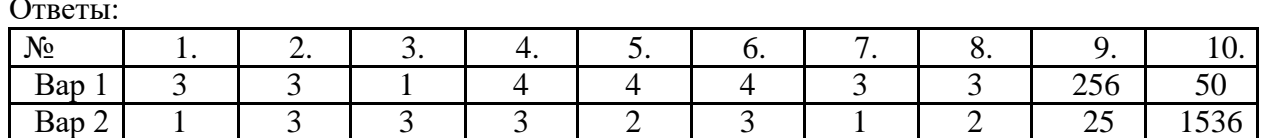

### ФОТ для текущего контроля знаний, умений обучающихся

### Раздел 1 Автоматизированная обработка информации

### Тема 1.1 Информация и информационные процессы

http://testedu.ru/test/informatika/10-klass/informaczionnyie-proczessyi-4.html

### Вопрос № 1

Информационные процессы - это...

- 1. процессы строительства зданий и сооружений
- 2. процессы химической и механической очистки воды
- 3. процессы сбора, хранения, обработки, поиска и передачи информации
- 4. процессы производства электроэнергии

### Вопрос № 2

Измерение температуры представляет собой...

- 1. процесс хранения информации
- 2. процесс передачи информации
- 3. процесс получения информации
- 4. процесс защиты информации
- 5. процесс использования информации

### Вопрос № 3

Хранение информации - это...

- 1. распространение новой информации, полученной в процессе научного познания
- 2. способ распространения информации во времени
- 3. предотвращение доступа к информации лицам, не имеющим на это права
- 4. предотвращение непредумышленного или несанкционированного использования, изменения информации
- 5. процесс создания распределенных компьютерных баз и банков данных

### **Вопрос № 4**

Перевод текста с английского языка на русский можно назвать:

- 1. процесс хранения информации
- 2. процесс передачи информации
- 3. процесс получения информации
- 4. процесс защиты информации
- 5. процесс обработки информации

### **Вопрос № 5**

Обмен информацией - это…

- 1. выполнение домашней работы
- 2. просмотр телепрограммы
- 3. наблюдение за поведением рыб в аквариуме
- 4. разговор по телефону

### **Вопрос № 6**

Поиск информации - это…написание реферата

- 1. ее трансляция во времени
- 2. декодирование
- 3. процесс наблюдения
- 4. извлечение хранимой информации

### **Вопрос № 7**

Вкачестве примера процесса передачи информации можно указать:

- 1. отправку телеграммы
- 2. запрос к базе данных
- 3. проверку диктанта
- 4. коллекционирование марок
- 5. поиск нужного слова в словаре

### **Вопрос № 8**

Обработка информации - это процесс ее…

- 1. преобразования из одного вида в другой в соответствии с формальными правилами
- 2. интерпретации (осмысления) при восприятии
- 3. преобразования к виду удобному для передачи
- 4. преднамеренного искажения
- 5. поиска

### **Вопрос № 9**

Измерение на метеостанции температуры воздуха, атмосферного давления, скорости ветра представляет собой процесс…

- 1. хранения информации
- 2. передачи информации
- 3. защиты информации
- 4. получения информации
- 5. использования информации

### **Вопрос № 10**

Каким свойством обладают объекты: колокол, речь, костер, радио, электронная почта?

- 1. хранят информацию
- 2. обрабатывают информацию
- 3. создают информацию
- 4. вырезают информацию
- 5. передают информацию

#### КЛЮЧ:

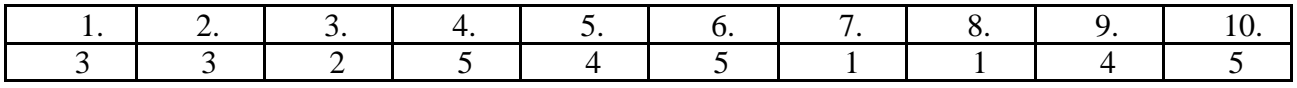

### Тема 1.2. Технические средства информационных технологий

 $\big|\Big|\Big|\Big|STD\Big|7I\big|\Big|MvTestX\Big|\Big|Ycmpo\right|cmeq$  компьютера.mtf

### Задание 1 Какие устройства могут подключаться к видеокарте

Выберите несколько из 5 вариантов ответа: 1) монитор 2) проектор 3) клавиатура 4) принтер 5) сканер

### Задание 2 SSD это

Выберите один из 5 вариантов ответа: 1) диск на основе flash-памяти 2) жесткий лиск 3) оперативная память 4) процессор 5) материнская плата

### Задание 3 Укажите внешние устройства

Выберите несколько из 5 вариантов ответа: 1) Процессор 2) Оперативная память 3) клавиатура 4) проектор 5) материнская плата

### Задание 4 Куда подключается клавиатура и мышь

Выберите один из 5 вариантов ответа: 1) в разъем материнской платы 2) в звуковую карту 3) в видеокарту 4) в блок питания 5) в процессор

### Задание 5 Какое устройство куда подключать

Укажите соответствие для всех 4 вариантов ответа: 1) к звуковой карте **Аудиоколонки** 2) к видеокарте Монитор

4)к материнской плате

3) к розетке Блок питания \_\_ Оперативная память

### **Задание 6** Какому устройству принадлежит

характеристика *Укажите соответствие для всех 4* 

*вариантов ответа:*

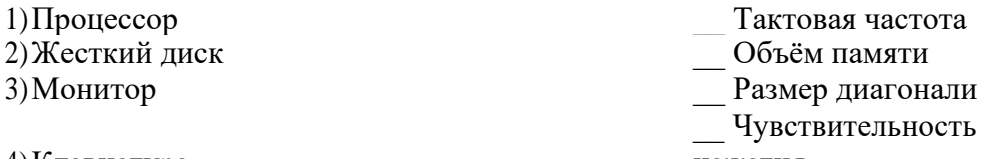

4)Клавиатура нажатия **Задание 7** При запуске пользователем программа загружается на это устройство

*Выберите один из 5 вариантов ответа:* 1)в блок питания 2)на материнскую плату 3)в жесткий диск 4)в оперативную память 5)в CD/DVD привод

**Задание 8** Процессор служит для

*Выберите один из 5 вариантов ответа:* 1)хранения информации 2)передачи информации 3)подключения к нему других устройств 4)обработки информации 5)чтения компакт дисков

**Задание 9** Жесткий диск служит для

*Выберите один из 5 вариантов ответа:* 1)обработки информации 2)долговременного хранения информации 3)кратковременного хранения информации 4)передачи информации 5)подключения к нему других устройств

### **Задание 10** HDD это

*Выберите один из 5 вариантов ответа:* 1)диск на основе flash-памяти 2)жесткий диск 3)оперативная память 4)процессор 5)материнская плата

**Задание 11** Когда мы устанавливаем новую программу на компьютер, то она сохраняется в

*Выберите один из 4 вариантов ответа:* 1)процессоре 2)оперативной памяти 3)жестком диске 4)материнской плате

**Задание 12** Современное устройство для долговременного хранения информации имеет объём

*Выберите один из 4 вариантов ответа:*

- 1)1 мегабайт
- 2)1 байт
- 3)1 бит
- 4)1 терабайт

**Задание 13** Оперативная память служит для

*Выберите один из 5 вариантов ответа:* 1)долговременного хранения информации 2)кратковременного хранения информации 3)обработки информации 4)чтения информации с компакт дисков 5)передачи информации

### **Задание 14** Какое устройство куда подключать

*Укажите соответствие для всех 3 вариантов ответа:* 1) Звуковая карта и Микрофон Микрофон 2)Материнская плата Жесткий диск 3) Видеокарта  $\Box$  Проектор

### **Задание 15** Какие устройства являются внутренними

*Выберите несколько из 5 вариантов ответа:* 1)принтер 2)процессор 3)жесткий диск 4)оперативная память 5)веб-камера

**Задание 16** Укажите устройства ввода информации

*Выберите несколько из 5 вариантов ответа:* 1)принтер 2)сканер 3)проектор 4)клавиатура 5)звуковые колонки

**Задание 17** Установите соответствия между этими устройствами ввода

*Укажите соответствие для всех 4 вариантов* 

ответа:

- 1) для ввода числовой и текстовой информации
- 2) для координатного ввода
- 3) для координатного ввода касанием пальца

Клавиатура Мышь

- Тачпад
- Сенсорный

4) для ввода информации пальцами и жестами пальцев экран

Задание 18 Материнская плата служит для

Выберите один из 5 вариантов ответа: 1) подключения к ней других устройств 2) обработки информации 3) кратковременного хранения информации 4) чтения компакт дисков 5) обработки графической информации

### Задание 19 Установите соответствия между устройствами и их функциями

Укажите соответствие для всех 4 вариантов ответа:

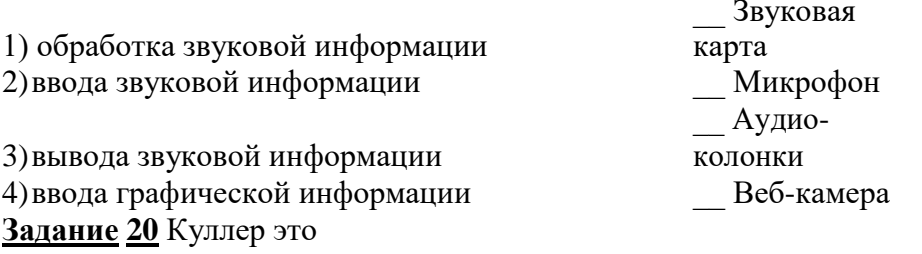

Выберите один из 5 вариантов ответа: 1) широкоформатный принтер 2) характеристика процессора 3) вентилятор для охлаждения 4) дополнительная оперативная память 5) специальное устройство координатного ввода

Задание 21 Разрядность процессора отвечает

Выберите один из 4 вариантов ответа: 1) сколько информации обрабатывается за один такт 2) количество ядер у процессора 3) количество тактов процессора за одну секунду 4) максимальное количество запушенных программ

### Задание 22 Частота процессора измеряется в

Выберите один из 5 вариантов ответа:  $1)$ герцах 2) мегабайтах 3) километрах 4) вольтах

### Задание 23 Укажите устройства обработки информации

Выберите несколько из 5 вариантов ответа:

1)видеокарта 2)процессор 3)сканер 4)принтер 5)жесткий диск

### **Задание 24** Укажите устройства вывода информации

*Выберите несколько из 5 вариантов ответа:* 1)мышь 2)микрофон 3)принтер 4)сканер 5)монитор

**Задание 25** Сканер служит для

*Выберите один из 5 вариантов ответа:* 1)ввода графической информации 2)вывода графической информации 3)координатного ввода 4)вывода звуковой информации 5)подключения к нему других устройств

### **Задание 26** Плоттер это

*Выберите один из 5 вариантов ответа:* 1)устройство обработки информации 2)широкоформатный принтер 3)проектор крупного размер 4)широкоформатный монитор 5)устройство ввода видеоинформации

**Задание 27** Укажите устройства хранения информации

*Выберите несколько из 5 вариантов ответа:* 1)флешка 2)жесткий диск 3)процессор 4)сетевая карта 5)CD-диск

**Задание 28** Установите о каких устройствах идёт речь

*Укажите соответствие для всех 4 вариантов ответа:*

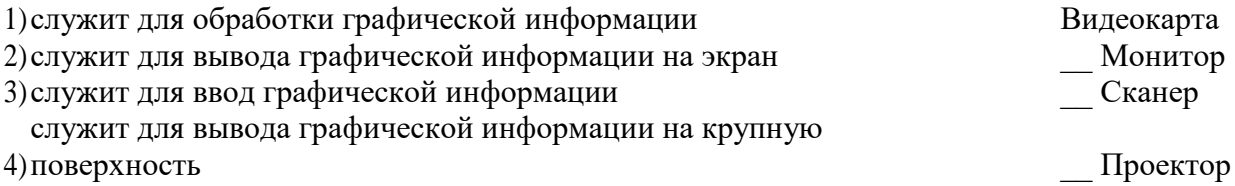

 $\overline{\phantom{a}}$ 

**Задание 29** Сетевая карта служит для

*Выберите один из 4 вариантов ответа:* 1)подключения к локальной/глобальной сети 2)подключения к ней других устройств 3)обработки графической информации 4)хранения информации

**Ответы:**

### **Задание 30**

Укажите характеристики процессора

*Выберите несколько из 5 вариантов ответа:* 1)Тактовая частота 2)Количество ядер 3)Разрядность 4)Объем памяти 5)Количество разъемов 1)(1 б.) Верные ответы: 1; 2; 2)(1 б.) Верные ответы: 1; 3)(1 б.) Верные ответы: 3; 4; 4)(1 б.) Верные ответы: 1; 5)(1 б.) Верные ответы: 1;  $2;$ 3; 4; 6)(1 б.) Верные ответы: 1; 2; 3;  $4:$ 7)(1 б.) Верные ответы: 4; 8)(1 б.) Верные ответы: 4; 9)(1 б.) Верные ответы: 2; 10)(1 б.) Верные ответы: 2; 11)(1 б.) Верные ответы: 3; 12)(1 б.) Верные ответы: 4; 13)(1 б.) Верные ответы: 2; 14)(1 б.) Верные ответы: 1; 2; 3; 15)(1 б.) Верные ответы: 2; 3; 4; 16)(1 б.) Верные ответы: 2; 4; 17)(1 б.) Верные ответы: 1; 2; 3; 4; 18)(1 б.) Верные ответы: 1;

```
19)(1 б.) Верные ответы:
       1;
      2;
      3;
      4;
20)(1 б.) Верные ответы: 3;
21)(1 б.) Верные ответы: 1;
22)(1 б.) Верные ответы: 1;
23)(1 б.) Верные ответы: 1; 2;
24)(1 б.) Верные ответы: 3; 5;
25)(1 б.) Верные ответы: 1;
26)(1 б.) Верные ответы: 2;
27)(1 б.) Верные ответы:
       1;
      2;
      3;
      4;
28)(1 б.) Верные ответы: 1; 2; 5;
29)(1 б.) Верные ответы: 1;
30)(1 б.) Верные ответы: 1; 2; 3;
```
### **Раздел 2 Базовые системные программные продукты и пакеты прикладных программ в области профессиональной деятельности**

#### **Тема 2.1 Технология обработки текстовой информации**

Задание: Откройте файл кр.docx c сетевого ресурса и отформатируйте текст в соответствии с образцом.

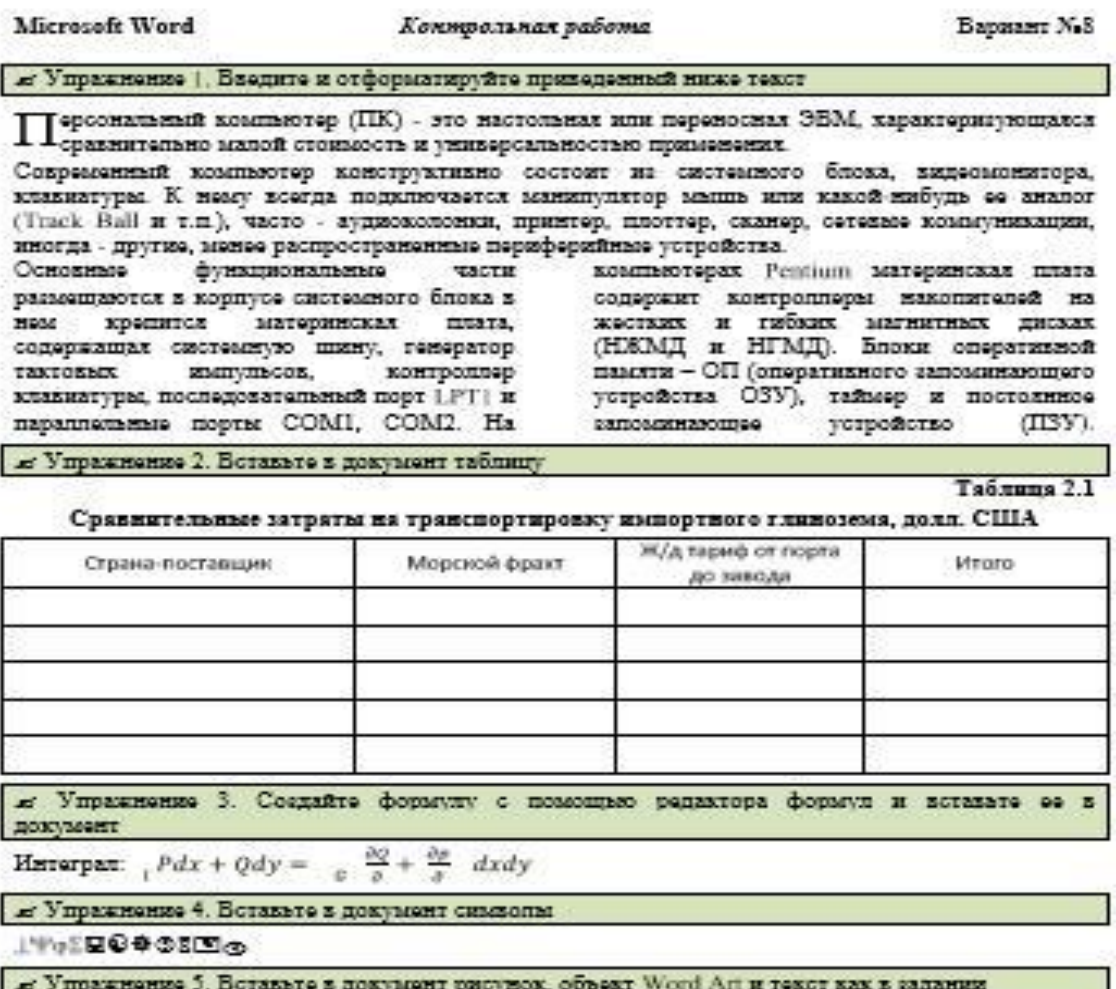

Проверяемые навыки:

- 1. Форматирование документа:
- 2. Умение использовать буквицу
- 3. Применение колонок текста
- 4. Работа с таблицами
- 5. Вставка математических формул
- 6. Вставка рисунка (клипа)
- 7. Использование WordArt
- 8. Использование списков

Оценочный лист

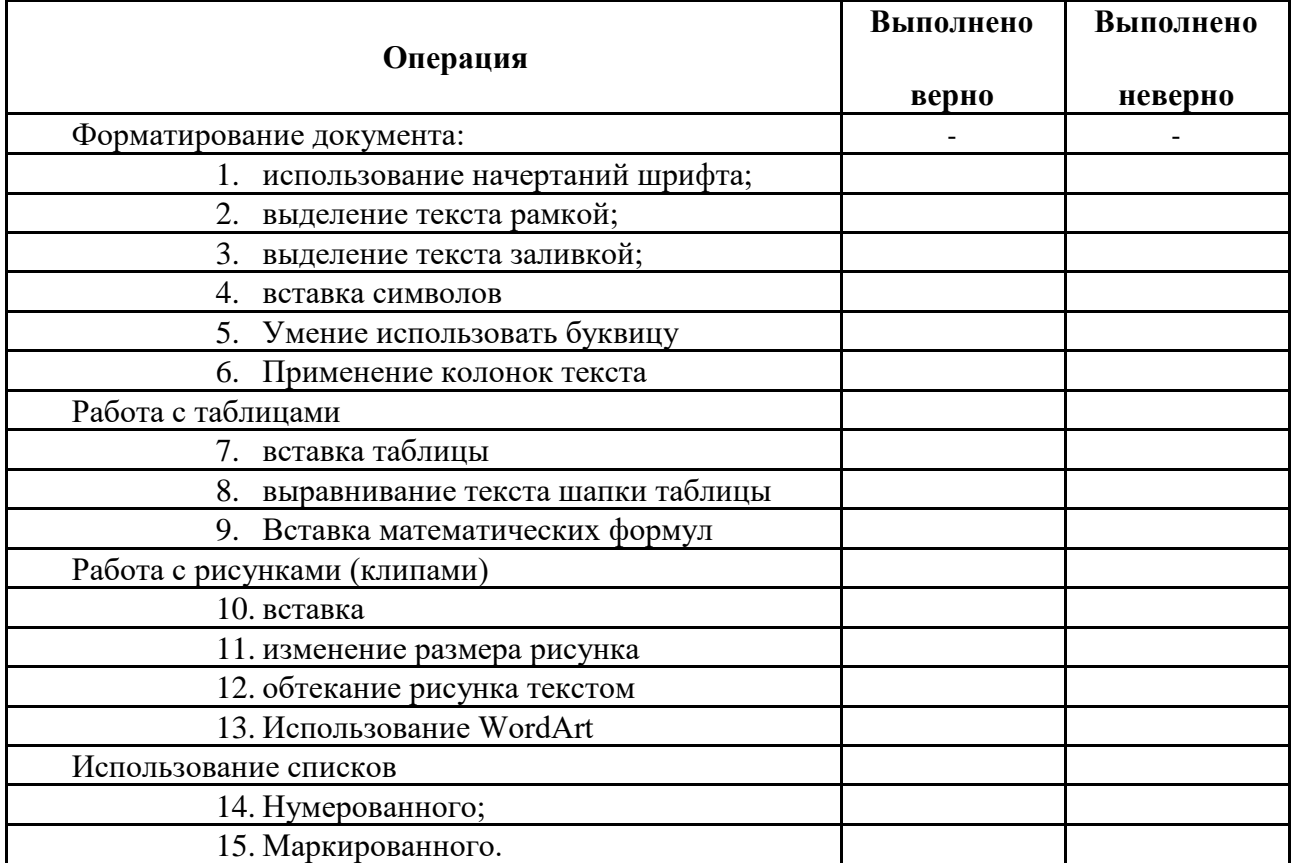

Критерии оценивания

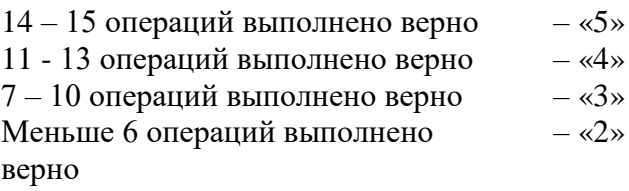

### **Тема 2.2. Технология анализа экономических показателей в электронных таблицах MS Excel 2010**

Составьте калькуляционную карту блюда (на свое усмотрение) по образцу:

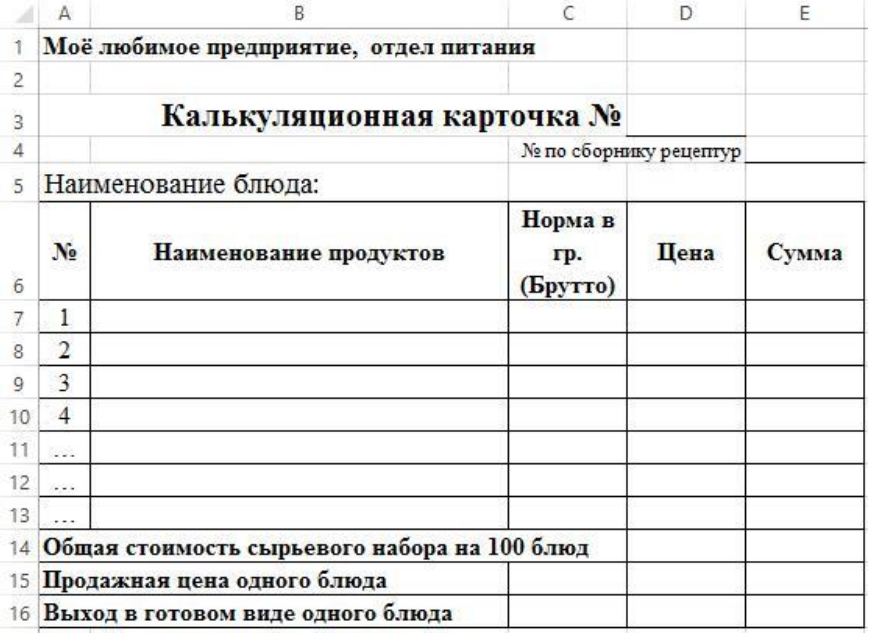

### **Тема 2.3 Компьютерные презентации**

Задание: Подготовить презентацию по одной из предложенных тем:

- 1. Блюда повседневной кухни
- 2. Шведский стол
- 3. Меню дошкольных образовательных учреждений
- 4. Меню образовательных учреждений эконом класса
- 5. Меню лечебно-профилактических учреждений
- 6. Праздничное меню кафе «Шоколадница»
- 7. Фирменное меню вашего ресторана
- 8. Кухня народов Прибайкалья (русская, бурятская, украинская, белорусская, польская и т.д.)
- 9. Кухня народов мира (французская, китайская, итальянская и т.д.)
- 10. Меню вегетарианской кухни

### *Общие требования к оформлению презентации:*

- 1. Первый титульный слайд: название учебного заведения, название проекта, автор проекта (с указанием класса), город и год.
- 2. Второй титульный слайд с анимацией.
- 3. Слайд-оглавление содержание презентации с использованием гиперссылок.
- 4. На каждом слайде предусмотреть переходы на слайды (настройка действий): предыдущий и следующий слайды; слайд-оглавление; последний слайд; возврат на слайд, откуда был вызван подчиненный слайд.
- 5. Создавать слайды по образцу (образец задается пользователем).
- 6. Разумное использование анимации, внутри одного слайда анимация должна осуществляться автоматически.
- 7. Переход между слайдами по щелчку мыши.
- 8. Наличие фотографий или рисунков.
- 9. Не менее 10 слайдов.

### Критерии оценки

соответствие содержания теме, 1 балл;

правильная структурированность информации, 5 баллов; наличие логической связи изложенной информации, 5 баллов; эстетичность оформления, его соответствие требованиям, 3 балла; работа представлена в срок, 1 балл.

Максимальное количество баллов: 15.

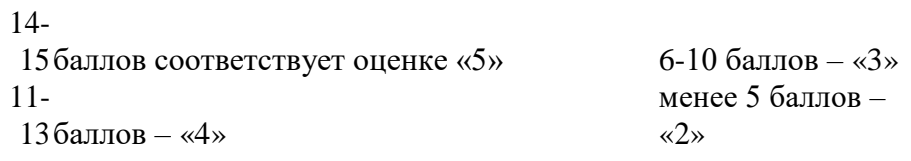

### **Раздел 3. Работа с массивами информации в СУБД MS Access 2010 Тема 3.1 Автоматизация обработки информации в системах управления базами данных**

Создание базы данных и работа с данными в СУБД MS ACCESS.

### **Раздел 4. Технология обработки графической информации**

Задание: В графическом редакторе (на свое усмотрение) подготовьте эскиз тематического торта.

Критерии оценки:

соответствие предложенной тематике*,* 2 балла; индивидуальность творческого мышления, оригинальность используемых средств, 5 баллов; качество и сложность технического исполнения работы*,* 2 балла; работа сдана в срок, 1 балл.

Максимальное количество баллов: 10.

9-10 баллов соответствует оценке «5» 7-8 баллов – «4» 5-7 баллов – «3» менее 5 баллов – «2»

### **Раздел V. Электронные коммуникации в профессиональной деятельности**

**Тема 5.1** Телекоммуникационные системы в профессиональной деятельности.

**Тема 5.2** Всемирная сеть Интернет.

Задание 1. Создать электронную почту.

Задание 2. Выполнить тест

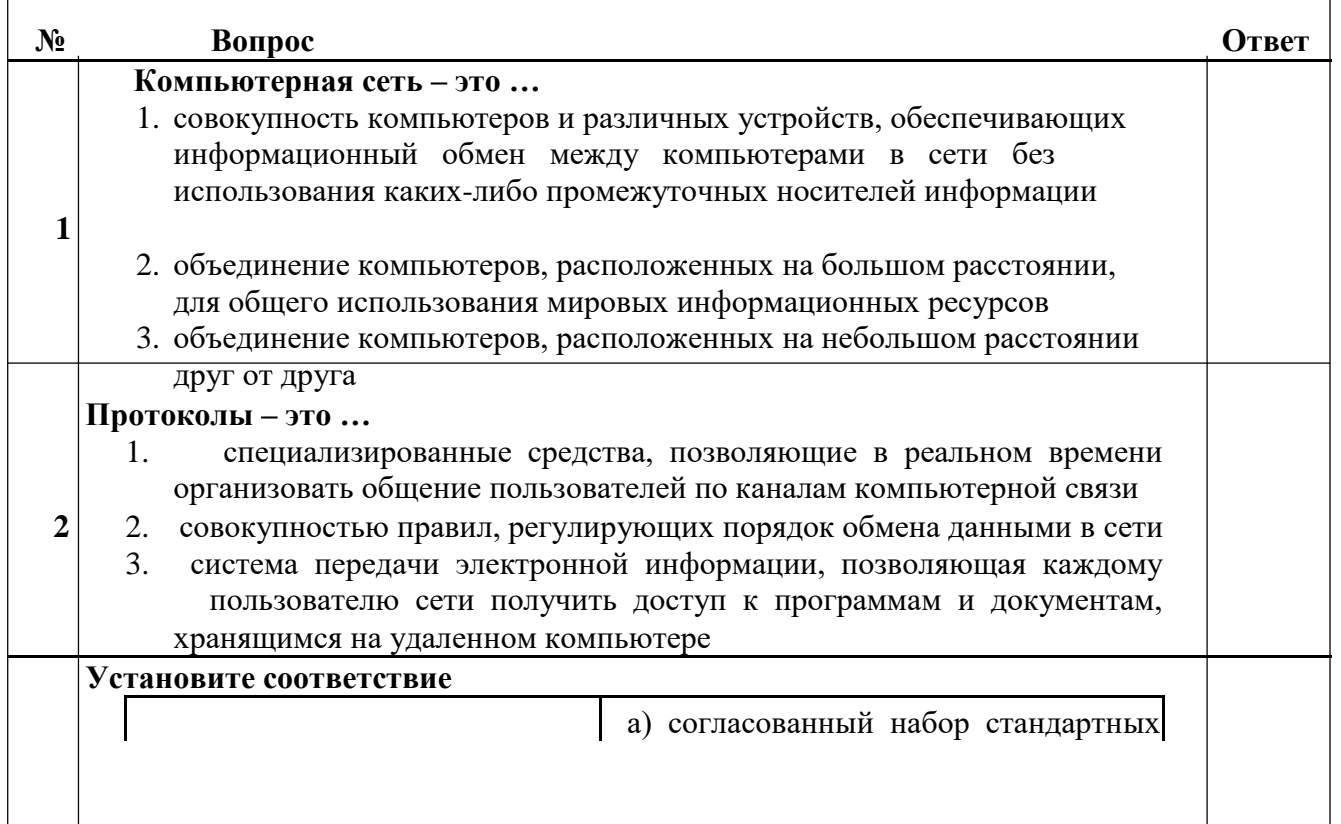

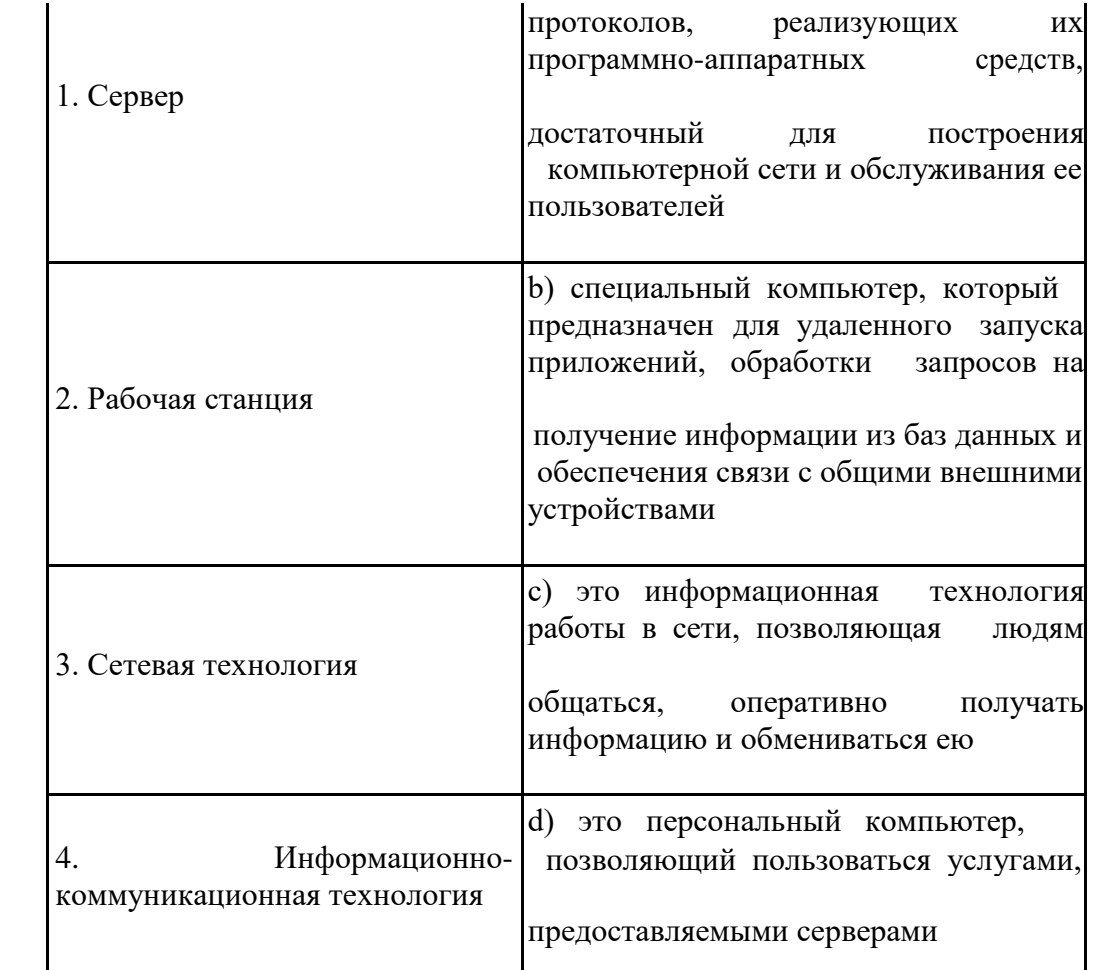

# В каком году Россия была подключена к Интернету?

- 1. 1992
- $\overline{\mathbf{4}}$

 $\overline{\mathbf{3}}$ 

- 2. 1990
- 3. 1991

### $\mathbf{F}$  Браузер – это ...

1. информационная система, основными компонентами которой являются гипертекстовые документы

5

- 2. программа для просмотра Web-страниц
- сервис Интернета, позволяющий обмениваться между компьютерами 3. посредством сети электронными сообщениями

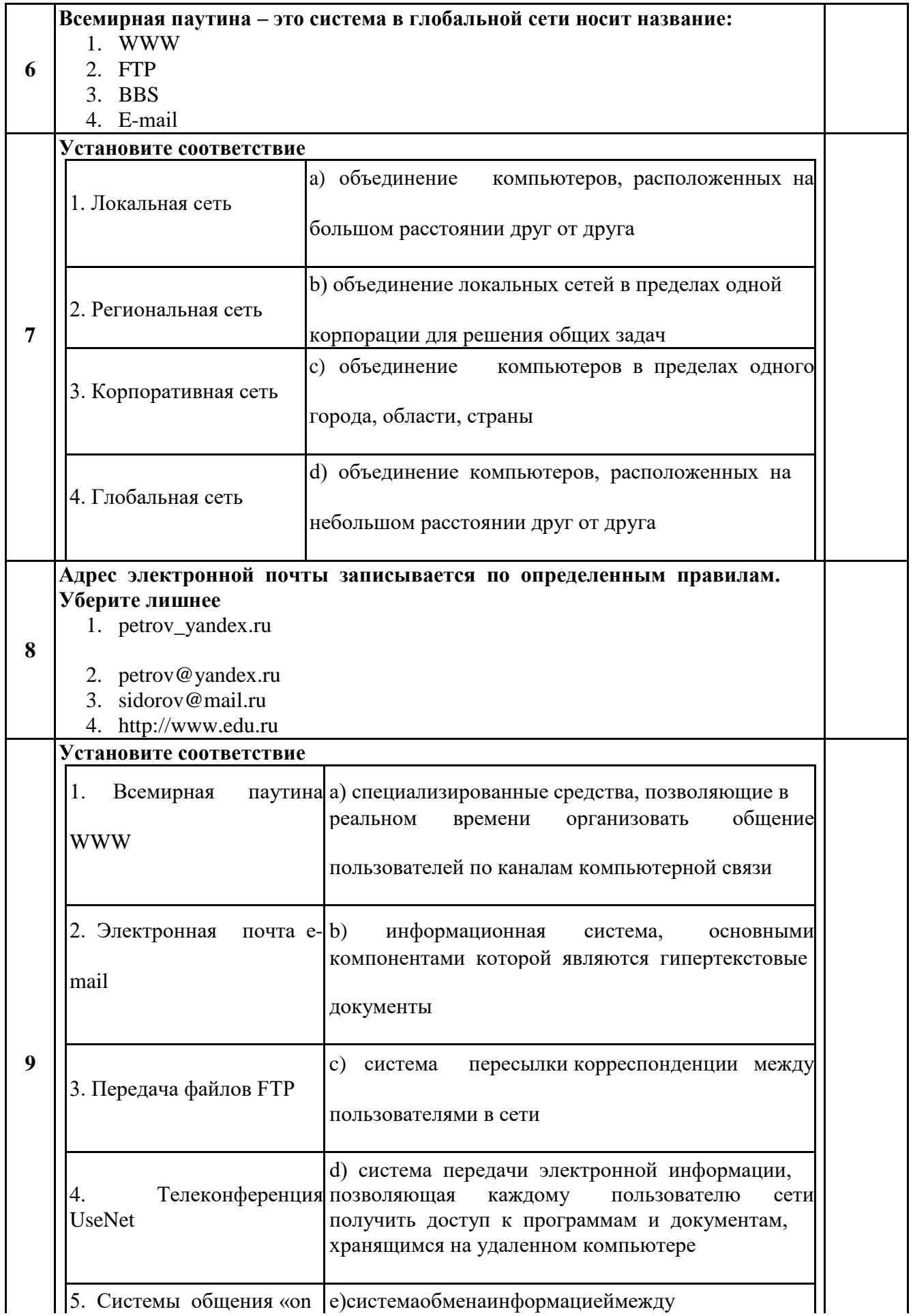

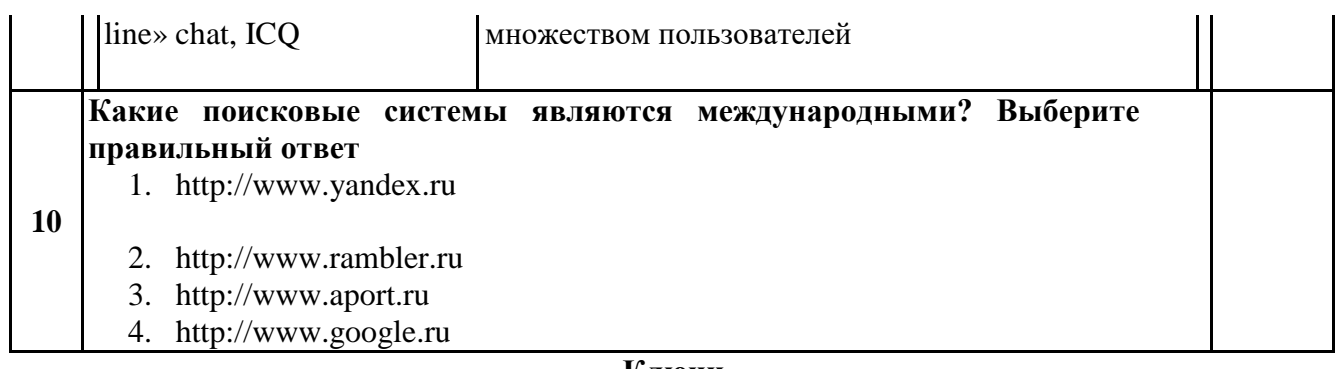

### **Ключи**

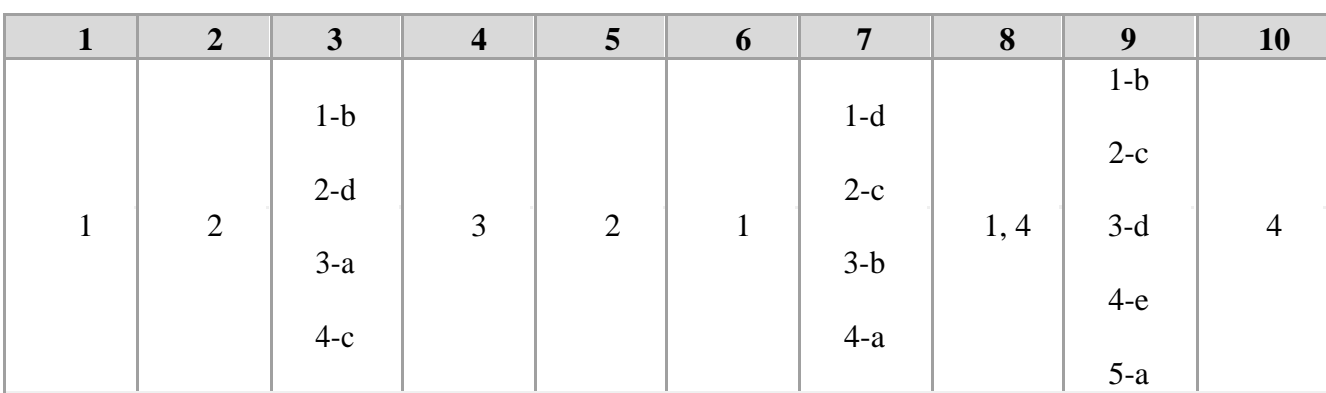

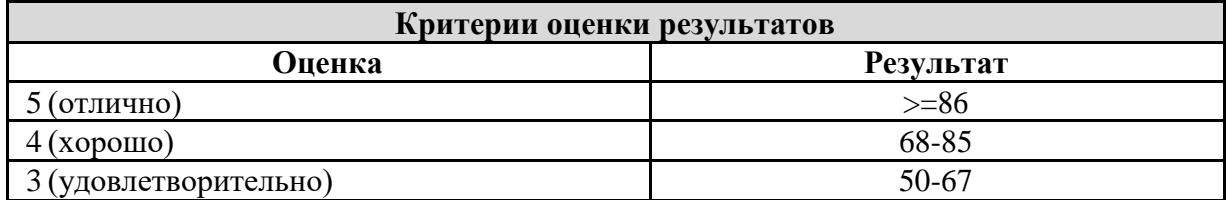

Задание: Поиск информации. Используя Интернет, книги с рецептами и др. источники найдите информацию по одной из предложенных тем и сохраните в текстовом формате:

- 1. Вы работаете шеф-поваром в ресторане «Байкал». Вам необходимо составить меню на свадебный банкет.
- 2. Представьте, что вы работаете в ресторане шикарной гостиницы. Разработайте свой вариант меню «Шведский стол»
- 3. Вы работаете поваром в школьной столовой. Вам необходимо придумать меню школьных завтраков эконом класса на неделю для учащихся начальной школы
- 4. В преддверие Нового года в нашем городе открывается кафе «Шоколадница», где вы будете работать. Вам необходимо составить меню для презентации вашего кафе
- 5. Вы работаете шеф-поваром в ресторане «Байкал». Вам необходимо, составить фирменное меню вашего ресторана.
- 6. Вы работаете в кафе «Шоколадница». Вам необходимо составить меню для детского праздника
- 7. Вы работаете шеф-поваром в ресторане «Байкал». Вам необходимо составить меню традиционной бурятской кухни.
- 8. Вы работаете шеф-поваром в ресторане «Байкал». Вам необходимо составить меню традиционной русской кухни.
- 9. Вы работаете шеф-поваром в ресторане «Байкал». Вам необходимо составить меню традиционной украинской кухни.
- 10. Вы работаете шеф-поваром в ресторане «Байкал». Вам необходимо составить меню вегетарианской кухни.

# **Тема 5.3. Основы информационной и технической компьютерной безопасности**

Задание 1.

http://testedu.ru/test/informatika/11-klass/informaczionnaya-bezopasnost-2.html

### **Вопрос № 1**

Выберите основную характеристику информационного общества.

- 1. Большинство людей заняты работой с информацией
- 2. Большинство людей заняты земледелием
- 3. Развитие промышленности
- 4. Усиление системы накопления и контроля капитала

### **Вопрос № 2**

Отметьте критерии развитости информационного общества (несколько вариантов)

- 1. Количество безработного населения
- 2. Наличие компьютеров
- 3. Количество населения, занятого в информационной сфере
- 4. Уровень развития компьютерных сетей

### **Вопрос № 3**

Установите верное соответствие между информационными революциями и изобретениями

1 революция 1) книгопечатание 2 революция 2)письменность 3 революция 3)электричество

4 революция 4)

микропроцессорная технология

### **Вопрос № 4**

Отметьте информационные продукты (несколько вариантов)

- 1. Компьютерные игры
- 2. Операционные системы
- 3. Механические конструкторы
- 4. Антивирусные программы

### **Вопрос № 5**

Что такое рынок информационных услуг?

- 1. Услуги по сопровождению программных продуктов
- 2. Система отношений по торговле продуктами интеллектуального труда на коммерческой основе
- 3. Услуги по разработке программных продуктов, подлежащих реализации
- 4. Система услуг по созданию сайтов

### **Вопрос № 6**

Можно ли разместить на своём блоге в Интернете опубликованную в печати статью какого-то автора?

- 1. Нельзя
- 2. Можно, с указанием имени автора и источника заимствования
- 3. Можно, с разрешения издателя, опубликовавшего статью или самого автора статьи
- 4. Можно

### **Вопрос № 7**

Выберите ложные утверждения (несколько вариантов)

- 1. Нормативно-правовые акты нельзя копировать без разрешения владельца
- 2. Фотоматериалы, размещённые в сети Интернет, являются материалами свободного пользования
- 3. Для курсовой работы можно использовать статьи из журналов с указанием источника и имён авторов
- 4. Статью сайта можно скопировать и вставить в свой блог, указав адрес сайта источника

### **Вопрос № 8**

Как рассматриваются информационные ресурсы в законодательных актах? (несколько вариантов)

- 1. Как продукт свободного доступа
- 2. Как интеллектуальный продукт, на который распространяется авторское право
- 3. Как материальный продукт, который можно продать и купить
- 4. Как интеллектуальный продукт, на который распространяется право интеллектуальной собственности

### **Вопрос № 9**

Завершите фразу: Понятие, возникшее с появлением электронной почты, объединяющее правила

поведения и общения в сети Интернет, - это ...

- 1. Мировой порядок
- 2. Сетевой кабинет
- 3. Сервисный этикет
- 4. Сетевой этикет

### **Вопрос № 10**

Отметьте верные утверждения (несколько вариантов)

- 1. Продать товар по сети Интернет можно жителям разных стран
- 2. В России имеются законодательные акты, касающиеся сети Интернет
- 3. Страна размещения сервера всегда должна совпадать со страной регистрации доменного имени
- 4. Некоторые действия пользователей Интернет могут подпадать под уголовную ответственность

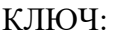

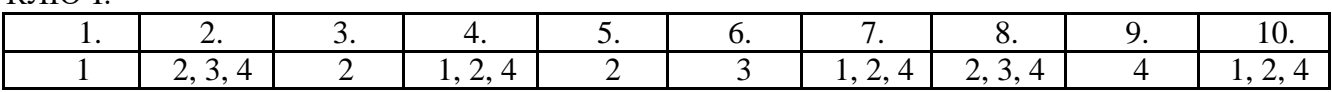

Задание 2. Принять участие во Всероссийской олимпиаде по информационной безопасности, посвященной Международному дню защиты информации.

#### **Задания для промежуточной аттестации**

Промежуточная аттестация проводится в форме защиты проекта.

Правила работы над проектом

Работа над индивидуальными проектами регламентируется локально- нормативным актом «Положение об организации учебно-исследовательской работы (проектной деятельности)» по следующим правилам:

1) Тема индивидуального проекта выбирается в соответствии с интересами обучающегося или Приложения 1.

2) Индивидуальный проект должен быть выполнимым и соответствовать способностям и возможностям обучающегося.

3) Каждый индивидуальный проект отражает двойную тематическую составляющую:

- Теоретические основы информатики;

- Практические основы информатики.

4) Каждый проект решает обучающие задачи:

- Актуализация теоретических знаний и/или практических умений по информатике;

- Расширение кругозора и/или поиск новых методов решения для выполнения практической задачи.

5) Индивидуальный проект обучающихся должен соответствовать одному из следующих типов и результатом проекта является готовый информационный продукт:

- Практико-ориентированный проект – предполагает в качестве основной цели изготовление определенного информационного продукта и его дальнейшее использование; Форма представления готового продукта заранее оговаривается с преподавателем;

- Творческий проект – предполагает свободный подход к оформлению результатов работы. Выбор средств ИКТ для представления результатов проекта предоставляется обучающемуся;

- Учебно-исследовательский проект – предполагает деятельность обучающихся, связанную с решением исследовательской задачи с заранее неизвестным решением. Предполагает сбор, анализ и представление информации по какой-нибудь актуальной тематике из области информатики. Выбор средств ИКТ для представления результатов проекта предоставляется обучающемуся.

- Комбинированный.

6) Завершением проектной деятельности является публичная защита в форме доклада (на защиту отводится 5-7 минут). Публичная защита сопровождается презентацией. Готовый продукт учебно-исследовательского проекта и творческого проекта может совпадать с сопровождающей презентацией, созданной в Microsoft Power Point. Защита индивидуального проекта оценивается членами жюри по балловой системе согласно разработанным и утверждённым критериям.

7) Минимальные требования к оформлению сопровождающей презентации:

- Тема индивидуального проекта, ФИО автора, Наименование учебного заведения, № группы, курс, ФИО руководителя, год издания;

- Цель; задачи; тип проекта.

- Теоретические основы проекта;

- Практические основы проекта (выбор ИКТ и инструментов для создания готового продукта);
- Краткое описание готового продукта (При защите практико-ориентированного

проекта и творческого проекта ссылка на готовый продукт или вставка полностью

(частично) готового продукта в презентацию; При защите учебно-

исследовательского проекта результаты анализа полученной при исследовании

информации и выводы; При защите практико-ориентированного проекта результаты апробации готового продукта.) Анализ выполненной работы.

### **Темы проектов:**

- 1. Меню свадебного банкета.
- 2. Меню «Шведский стол».
- 3. Меню школьных завтраков эконом класса на неделю для учащихся начальной школы (7- 11 лет).
- 4. Меню школьных обедов эконом класса на неделю для учащихся начальной школы (7-11 лет).
- 5. Меню школьных завтраков на неделю для учащихся начальной школы (7-11 лет).
- 6. Меню школьных обедов на неделю для учащихся начальной школы (7-11 лет).
- 7. Меню школьных завтраков эконом класса на неделю для учащихся 12-18 лет.
- 8. Меню школьных обедов эконом класса на неделю для учащихся 12-18 лет.
- 9. Меню школьных завтраков на неделю для учащихся 12-18 лет.
- 10. Меню школьных обедов на неделю для учащихся 12-18 лет.
- 11. Меню завтраков лечебно-профилактического учреждения на неделю для пациентов с заболеваниями органов пищеварения
- 12. Меню обедов лечебно-профилактического учреждения на неделю для пациентов с заболеваниями органов пищеварения
- 13. Меню ужинов лечебно-профилактического учреждения на неделю для пациентов с заболеваниями органов пищеварения
- 14. Меню завтраков лечебно-профилактического учреждения на неделю для пациентов с заболеваниями системы кровообращения
- 15. Меню обедов лечебно-профилактического учреждения на неделю для пациентов с заболеваниями системы кровообращения
- 16. Меню ужинов лечебно-профилактического учреждения на неделю для пациентов с заболеваниями системы кровообращения
- 17. Меню для презентации кафе
- 18. Фирменное меню ресторана
- 19. Меню для детского праздника
- 20. Меню традиционной бурятской кухни
- 21. Меню традиционной русской кухни
- 22. Меню традиционной татарской кухни
- 23. Меню традиционной украинской кухни
- 24. Меню традиционной белорусской кухни
- 25. Меню вегетарианской кухни

### **Источники информации**

- 1. ФЕДЕРАЛЬНЫЙ ГОСУДАРСТВЕННЫЙ ОБРАЗОВАТЕЛЬНЫЙ СТАНДАРТ СРЕДНЕГО ОБЩЕГО ОБРАЗОВАНИЯ *(утвержден приказом Минобрнауки России от 17 мая 2012 г. № 413)*
- 2. «Положение об организации учебно-исследовательской работы (проектной деятельности)» ГБПОУ ИО «Боханский аграрный техникум»
- 3. Всероссийское образовательное издание «Вестник педагога». Ковалев В. В. "Индивидуальный проект по информатике в СПО как основной критерий оценки знаний и умений студентов".

[Электронный ресурс]. Режим доступа: http://vestnikpedagoga.ru/publikacii/publ?id=1332